## Das Pascalsche Dreieck und das Sieb von Sierpinski pascal.py

Mit dem nächsten Programm lassen wir das Pascalsche Dreieck zeichnen. Wir markieren aber nur die ungeraden Zahlen des Dreiecks mit einem Punkt, die geraden lassen wir weiß.

1 1.2 1.3 1.4 \*PyKurz RAD  $\blacksquare \times$ P pascal.py  $6/10$ import ti\_plotlib as plt  $n.b = 150.2$ ptt.cls();plt.window(0,n,0,n)  $r = 11$ for i in range(n): +r=[1]+[sum(p)%b for p in zip(r,r[1:])]+[1] for k in range(len(r)).  $\mathsf{if}$  r[k] = 0: ++plt.plot(k,n-i,".") plt.show\_plot

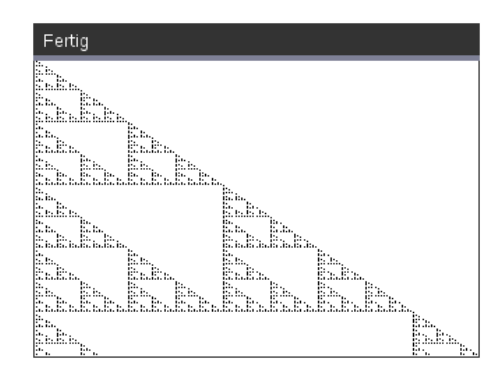

- Wir importieren das Grafikmodul und legen mit *n* die Anzahl der Zeilen fest. Mit *b* = 2 sorgen wir dafür, dass die geraden Zahlen unberücksichtigt bleiben. Danach definieren wir das Grafikfenster. Die erste Reihe des Dreiecks ist [r] = 1. Mit einer for-Schleife berechnen und zeichnen wir dann Reihe auf Reihe.
- Mit zip(...)<sup>[1]</sup> kannst du Paare von übereinstimmenden Elementen aus zwei Listen erstellen. Hier sind zwei Beispiele für die Anwendung dieser Funktion:

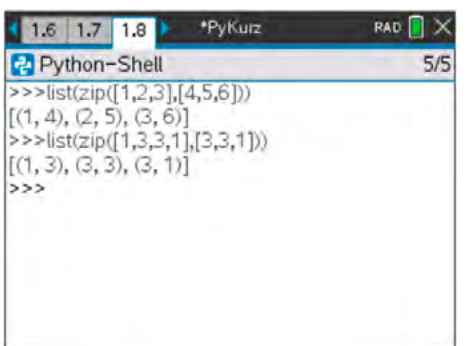

[sum(p)%b for p in zip(r,r[1:]) hat die folgende Aufgabe: zuerst werden aus der kompletten letzten Zeile r und der um das erste Element verminderten Zeile r[1:] Paare gebildet. Diese werden modulo *b* addiert (wir wollen nur wissen, ob die Zahlen gerade oder ungerade sind). Am Ende fügen wir erstes und letztes Element an. Und so erhalten wir die nächste Zeile des Dreiecks.

• Mit der nächsten for-Schleife steigen wir zur nächsten Zeile hinunter und zeichnen einen Punkt nur dann, wenn er einer ungeraden Zahl entspricht.

Das auf diese Weise erhaltene Fraktal nennt man auch das *Sieb von Sierpinski*. Welches Bild ergibt sich, wenn man alle Vielfachen von 3 leer lässt? Und die Stellen der durch 5 teilbaren Zahlen? Was läuft falsch, wenn man die Sechsfachen nimmt? Kannst du das erklären?

[1] Die Funktion zip() ist im Handbuch nicht dokumentiert und ist auch in keinem Menü enthalten.